## **Zone-Status**

Über den Zone Status wird die Information veröffentlich ob sich jemand in der Warpzone befindet.

Sobald in der warpzone die Infrastruktur eingeschaltet ist, das heißt der rechte Notaus wenn man auf den Sicherungskasten guckt, wird der öffentliche Status auf Offen gesetzt.

## **Technische Umsetzung**

Intern wird der Status über den [Internen MQTT Server](https://wiki.warpzone.ms/infrastruktur:mqtt) kommuniziert.

Aktuell wird vom internen OpenHAB Server der Switsch Switch02 angepingt um den Status zu ermitteln.

Extern wird der Status über die [Space API](https://wiki.warpzone.ms/projekte:spaceapi) bereitgestellt und ist auch auf unserer Webseite mit angebunden. Android Nutzer können des Status zudem auch über die App [MyHackerspace](https://play.google.com/store/apps/details?id=io.spaceapi.myhackerspace) abrufen.

From: <https://wiki.warpzone.ms/>- **warpzone**

Permanent link: **<https://wiki.warpzone.ms/infrastruktur:zone-status>**

Last update: **30.12.2021**

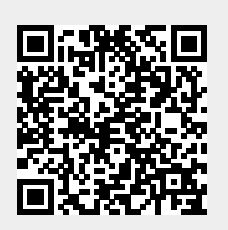